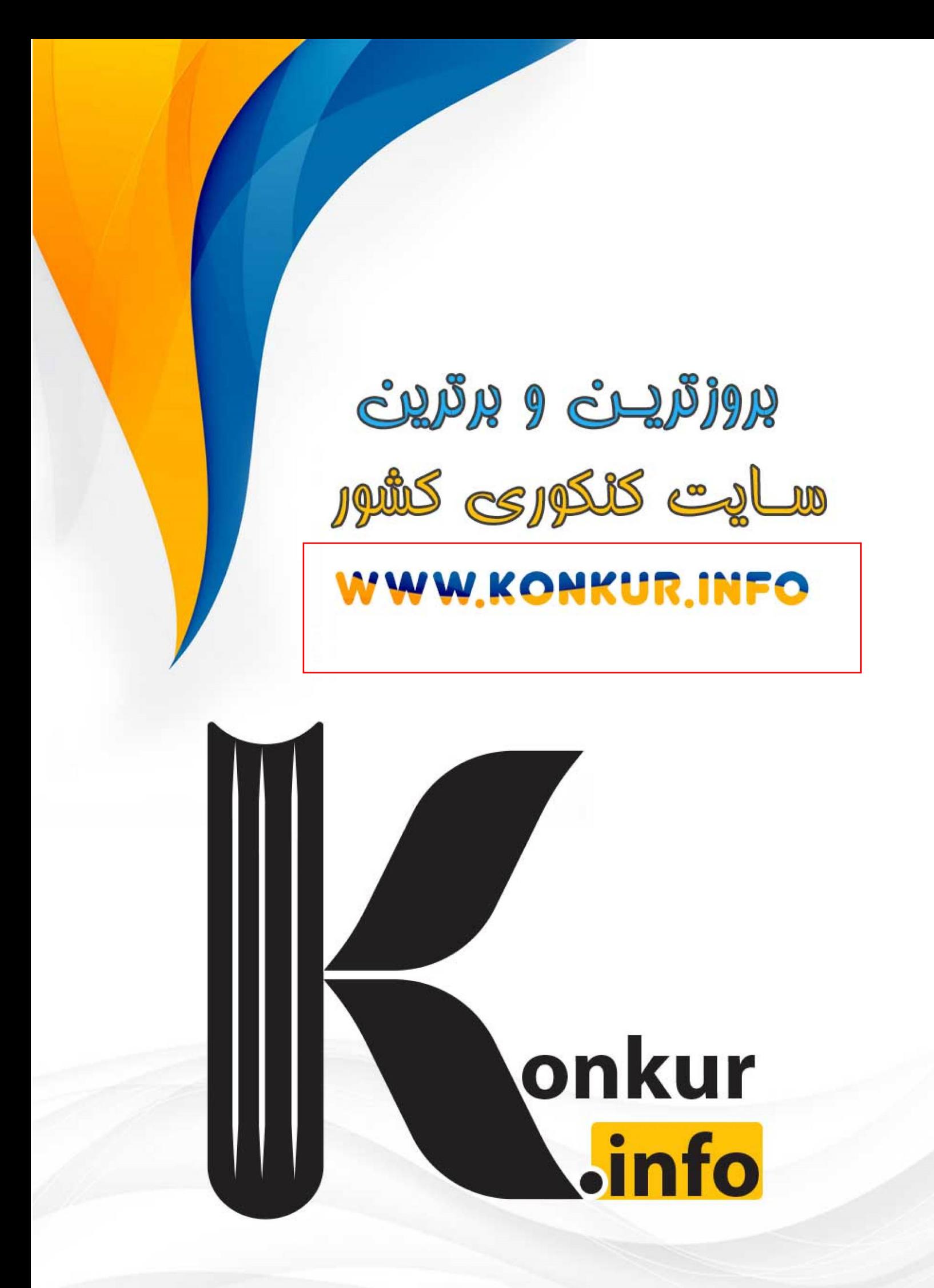

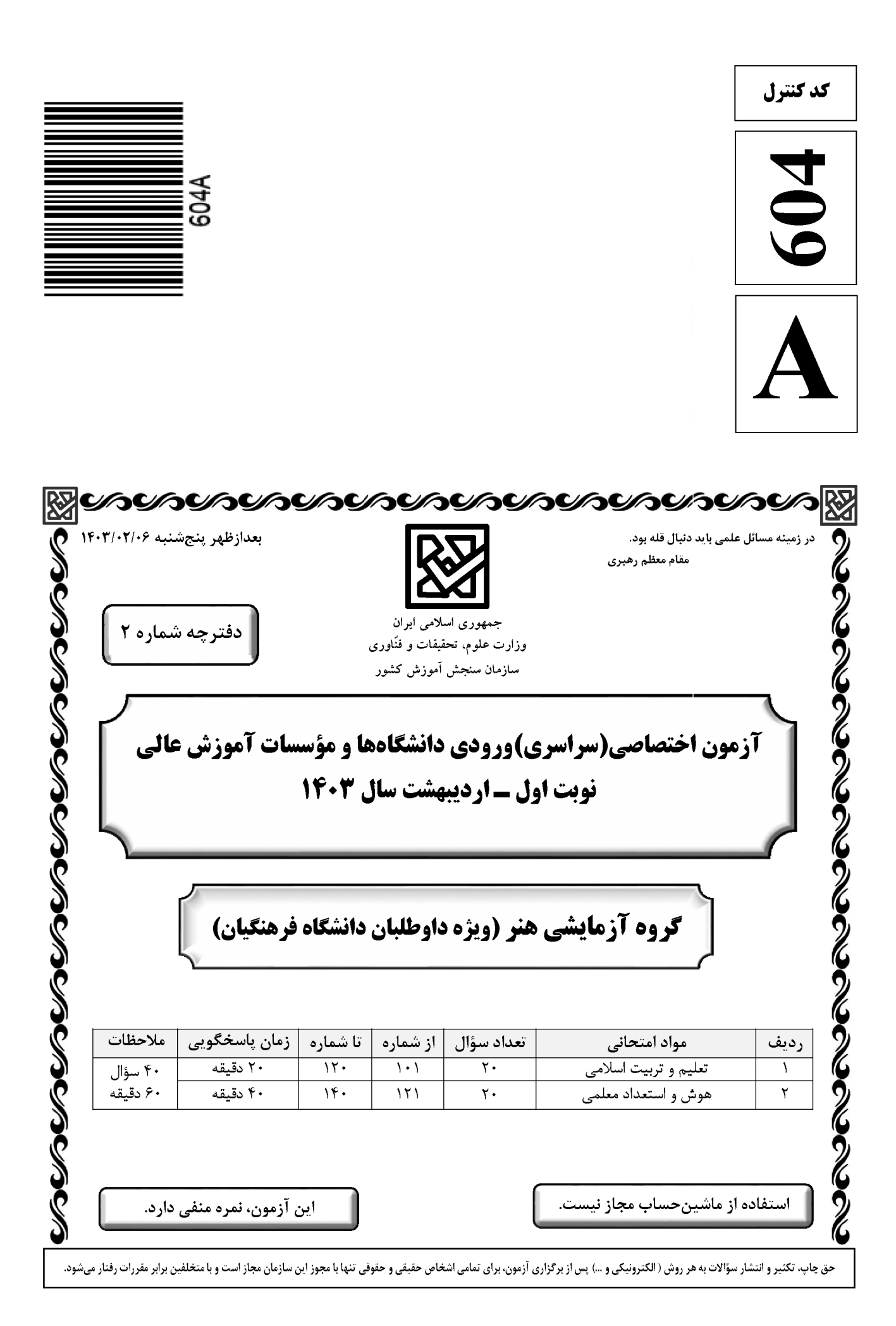

\* داوطلب گرامی، عدم درج مشخصات و امضا در مندرجات جدول زیر، بهمنزلهٔ عدم حضور شما در جلسهٔ آزمون است.

۱۱۰ - در یک خانواده متعادل، وجود تفاوت بین زن و مرد به کدام جهت است و این مسئله چه مفهومی را به ما نشان میدهد؟ ۱) وظایف مختلف ــ زن و مرد به گونهای آفریده شدهاند که زوج یکدیگر باشند. ۲) وَظَایَف مختلف ـ دَر زندگی مشترک نقشهای خاصی را برعهده بگیرند. ۳) اهداف مختلف ــ در زندگی مشترک نقشهای خاصی را برعهده بگیرند. ۴) اهداف مختلف ــ زن و مرد بهگونهای آفریده شدهاند که زوج یکدیگر باشند. در یک ازدواج موفق که آرامش و خوشبختی را بهدنبال داشته باشد، برترین هدف و ابتداییترین هدف بهترتیب  $-111$ كدام است؟ ۲) رشد اخلاقی و معنوی ـ پاسخ به نیاز جنسی ۱) رشد اخلاقی و معنوی ــ رشد و پرورش فرزندان ۴) انس با همسر ـ رشد و پرورش فرزندان ۳) انس با همسر ــ پاسخ به نیاز جنسی ۱۱۲ - هریک از عبارتهای زیر بهترتیب معلّول کدام گزینه است؟ ب: فکر کردن در مورد ویژگیهای همسر الف: احساس رضایت درونی ج: افزایش فشارهای روحی و روانی ١) ازدواج در زمان مناسب ـ بلوغ عقلى ـ تأخير در ازدواج ۲) ازدواج در زمان مناسب ــ بلوغ جنسی ــ تاخیر در بلوغ جنسی ٣) عفاف و پاکدامنی ــ بلوغ عقلی ــ تأخیر در بلوغ جنسی ۴) عفاف و پاکدامنی ــ بلوغ عقلی ــ تأخیر در ازدواج ۱۱۳ - به کدام علت اجازهٔ پدر برای ازدواج دختران ضروری است؟ ۲) شناخت خصوصیات افراد و تجربه و یختگی آنها ۱) شناخت خصوصیات افراد و پیشبینی آینده ۴) علاقه و محبت شدید به فرزند و تجربه و یختگی آنها ۳) علاقه و محبت شدید به فرزند و تشخیص مصلحت ۱۱۴-۔ حضرت ابراهیم(ع) از خداوند چه درخواستی داشت که در تاریخ ماندگار است؟ ۲) ﴿رب اشرح لي صدري و يسر لي امري﴾ ١) ﴿اهدانا الصراط المستقيم﴾ ۴) ﴿و جعلها كلمة باقية في عقبه لعلهم يرجعون﴾ ٣) ﴿و اجعل لي لسان صدق في الاخرين﴾ ۱۱۵ - آية شريفة ﴿لعلك باخع نفسك الاَّ يكونوا مؤمنين﴾، كدام صفت را براي تعليم و تربيت مؤثر ميداند؟ ۲) داشتن سوز و حرص به اندازه ۱) محبت و مدارا کردن با متعلم ۳) تلاش برای آموختن علم به متعلم ۴) داشتن بصیرت و شناخت عمیق ۱۱۶ - کدام مورد منشأ اعتماد به نفس در انسان است؟ ۱) با ایمان به خدا در مواجه با مشکلات و سختی ها در دل ترس به خود راه ندهد. ۲) اهل منطق باشد و عزم قوی داشته باشد و در هیچ حادثهای خود را نبازد. ۳) به خدا و روز جزا اعتقاد داشته باشد و در کارهایش شهامت داشته باشد. ۴) ایمان به خدا و راه او و داشتن هدف الهی و بصیرت کامل داشته باشد. ۱۱۷ - با توجه به آیه ۱۴۲ سوره بقره، چرا تغییر قبله از بیتالمقدس به کعبه به معنای باطل نبودن قبله قبلی نیست؟ ۱) تا مسلمانان هم به مشرق و هم به مغرب نماز خوانده باشند. ۲) بیتالمقدس توسط حضرت ابراهیم(ع) بنا شده است. ۳) مشرق و مغرب برای خداست و مکان مخصوص ندارد. ۴) بیتالمقدس مسجدی مقدس است. ١١٨- آية شريفة ﴿ليس بامانيِّكم و لا اماني اهل الكتاب من يعمل سوءاً يجز به و لا يجد له من دون الله وليّا و لانصيراً﴾ به كدام مطلب اشاره دارد؟ ۱) قهر و مهر خدای تعالی براساس واقعیات است نه آرزوها ۲) پاداش و عقاب تنها به اعمال و گفتار اهل کتاب نیست. ۳) پاداش و عقاب به آرزوهای شما و آرزوهای اهل کتاب نیست. ۴) قهر و مهر خدای تعالی براساس عدل وجود است نه اعمال کم انسانها ١١٩- أز آية شريفة ﴿أَنَّكَ لاتَّهدى من احببت ولكن الله يهدي من يشاء و هو اعلم بالمهتدين﴾ به كدام مهارت معلمي پي مي بريم؟ ۱) رمز موفقیت هر کاری بهویژه تعلیم و تربیت، داشتن صبر و پایداری است. ۲) با شناخت ظرفیتها و استعدادهای مخاطب، بصیرت جامع داشته باشد. ۳) عقل و دين و وجدان به انسان، محبت و هدايت الهي را سفارش مي كند. ۴) با توجه به اسباب و تلاش لازم، پیوسته به خدای تعالی توکل کند. ١٢٠ - با توجه به آية شريفة ﴿وان احد من المشركين استجارك فاجره حتى يسمع كلام الله ثم ابلغه ما منه ذلك بانهم قوم لايعلمون﴾ از عبارت «ابلغه مامنه» كدام مفهوم دريافت مي شود؟ ٢) اگر كفار، آگاه شوند، حق را مي پذيرند. ۱) دشمن را نباید از رشد فکری باز داشت. ۴) ایمان براساس فهم و درک ارزش دارد. ۳) باید امنیت افراد محقق را تضمین کرد.

صفحه ۴

راهنمایی: در این بخش از آزمون، یک متن داده شده است. این متن را به دقت بخوانید و پاسخ سؤالهایی را که در زیر آن آمده است، با توجه به آنچه می توان از متن استنتاج یا استنباط کرد، انتخاب کنید و در پاسخنامه علامت بزنید.

آموزش هنر از دیرباز مورد توجه مربیان و اندیشمندان تعلیم و تربیت واقع شده است، بهگونهای که برخی از آنان هنر را یکی از پایههای نظام تربیتی خود قرار دادهاند. این نوع آموزش به ایجاد تواناییهای فراوان در دانشآموزان منجر میشود که از جمله آنها زمینهسازی برای پرورش خلاقیت و تخیل، نبوغ و نوآوری است. تربیت هنری به عنوان یک حوزه گسترده و پویا در شکلگیری فعالیتهای آموزشی در یک نظام مدرسهای میتواند آثار و نتایجی را خلق کند که شاید در کمتر حوزهای از برنامههای درسی بتوان آنها را جستجو کرد. رویکردهای مختلفی به تربیت هنری مطرح هستند که یکی از مهم ترین آنها «آموزش هنر بر مبنای جامعه» است.

«آموزش هنر بر مبنای جامعه» دانش و آگاهی دانشآموزان را نسبت به هویت تاریخی، اجتماعی و فرهنگی خود افزایش میدهد. کرنسکی معتقد است هدف از این نوع آموزش هنر، تغییر اجتماعی است که در آن از هنر بهعنوان فرایند فهم مسائل اجتماعی و نیز محصولی که گفتمان عمومی اجتماعی ایجاد میکند، بهره گرفته میشود. هنرها هم بازتاب فرهنگاند، و هم وسیله ارتباط دانش فرهنگی. بعلاوه، هر فرهنگی اَشکال هنری منحصربهفرد و شاخصهای خود را دارد؛ از این رو، آموزش اجتماعی هنر و همچنین مطالعه هنر فرهنگ۵ا موجب ارتقای دانشآموزان در شناخت و تجزیه و تحلیل نقادانه جامعه خود و نیز آگاهی درباره غنا و معانی دیرینه و ریشهدار فرهنگشان میشود.

راهنمایی: برای پاسخگویی به سؤالهای ۱۲۴ تا ۱۲۷، لازم است موقعیتی را که در هر سؤال مطرح شده، مورد تجزیهوتحلیل قرار دهید و سپس گزینهای را که فکر میکنید پاسخ مناسبتری برای آن سؤال است، انتخاب کنید. هر سؤال را با دقت بخوانید و با توجه به مطالب مطرحشده در هر سؤال و نتایجی که بیان شده و بیان نشده ولی قابل استنتاج است، پاسخی را که صحیح تر بهنظر میرسد، انتخاب و در پاسخنامه علامت بزنید.

- ۱۲۴ بهطور کلی، می توان تمام عکسها را در دو دسته کلی مستند و صحنهپردازیشده گنجاند. عکاسی در ابتدای پیدایش، هدف خود را ثبت واقعیت تعیین کرد، اما در گذر زمان، عکاسان پایبند به ثبت واقعیت باقی نماندند و بر ثبت فضای ذهنی و درونی خود در عکسها همت گماشتند. این تلاشها منجر به ایجاد عکاسی صحنهپردازیشده گردید. عکاسی صحنهپردازیشده سبکی از عکاسی است که در آن تمام عناصر یک عکس توسط عکاس تعیین میشوند؛ نور، اشیا، افراد حاضر در صحنه، رنگ بندی، قاب و … در عکس توسط عکاس کنترل میشوند؛ در حقیقت، …………………. کدام مورد، جای خالی متن را، به منطقی ترین شکل، کامل میکند؟ ۱) دوربین نقش بازیگر و عکاس نقش تماشاچی را ایفا می کند ۲) عکاس، با حداقل دخالت ممکن، یک اثر هنری خلق می کند ۳) عکاس، کارگردان عکس خود میشود ۴) این کار دیگر اسمش عکاسی نیست ۱۲۵– از روزگار کهن، این باور وجود داشته که طبیعت بهترین سرمشق برای هنرمندان بوده است. شکلهای مختلفی که
- در طبیعت دیده میشوند همواره بسیاری از نقاشان، نویسندگان و هنرمندان سایر رشتههای هنری را تحت¤اثیر قرار دادهاند. می¤وان گفت طبیعت منبعی بسیار غنی برای آفریدن آثار هنری است. آفرینش فرمهای هنری از طبیعت به ادراکات هنرمند مر تبط است. قدرت خیال هنرمند با مهارت او آمیخته میشود و مظاهر و مناظر طبیعت، با چیدمان و آرایش اجزا و عناصر مختلف فنی، بهمثابه یک اثر هنری آفریده میشود. کدام مورد، درصورتیکه صحیح فرض شود، ادعای آغازین متن را در مورد نقش طبیعت بهعنوان بهترین سرمشق برای هنرمندان، به بهترین شکل، تقویت میکند؟ ۱) در کتب تاریخی، شواهدی از تاثیر رخدادهای طبیعی بر زندگی روزمره مردم وجود دارد. ۲) در اسطورههای باستانی، پدیدههای طبیعی و هنرهای مختلف به صورت خدایان مجسم تصور میشدند. ۳) بسیاری از آثار هنری باستانی، ازجمله نقاشیهای نقشبسته بر دیواره غارها، به نوعی از طبیعت الهام گرفته شدهاند. ۴) طبق کتب تاریخ باستان، برخی از پادشاهان بر این باور بودند که با قربانی کردن انسان، می توان پدیدههای طبیعی را به خدمت خود در اورد.
- ۱۲۶ شیوه سنتی خوشنویسی، نشستن روی زمین و نوشتن بر روی کاغذ است، بدین شکل که زیرمشقی را با دست چپ گرفته، کاغذ را روی آن قرار میدهیم و روی پای راست که بالاتر از پای دیگر قرار گرفته و شیبی دلخواه به آن دادهایم، میگذاریم و مینویسیم. خوشنویسی را می توان روی میز تحریر نیز انجام داد. در این روش، بهتر است سطحی شیبدار روی میز و یا در فاصله پا و روی میز تحریر قرار دهیم و زیردستی را روی سطح شیبدار بگذاریم. همچنین، اگر بخواهیم روی صندلی نشسته و بدون استفاده از میز تحریر خوشنویسی کنیم، باید از زیرپایی استفاده کنیم. در هر حال، بایستی فاصله ۳۰ تا ۴۰ سانتیمتری چشم از صفحه رعایت شود و صفحه کاملا روبهروی صورت قرار گیرد. کدام مورد زیر را می توان بهدرستی از متن حاضر استنباط کرد؟ ۱) اغلب، خوشنویسان حرفهای هنگام نوشتن خط، روش سنتی نشستن روی زمین را انتخاب میکنند. ۲) هرچند نحوه نشستن خوشنویس نیز مهم است، اما انتخاب قلم خوشنویسی مناسب، مهمترین نکته برای شروع خوشنويسي است.
- ۳) هرچند استفاده از زیرپایی در همه حالات نشستن ضروری نیست، اما استفاده از آن در هر حالتی به خوشنویس کمک شایانی خواهد کرد.
- ۴) هنگام خوشنویسی، اهمیت رعایت فاصله ذکرشده بین چشم و صفحه، بیش از اهمیت انتخاب یکی از سه روش ذکرشده نشستن است.

and a string of the

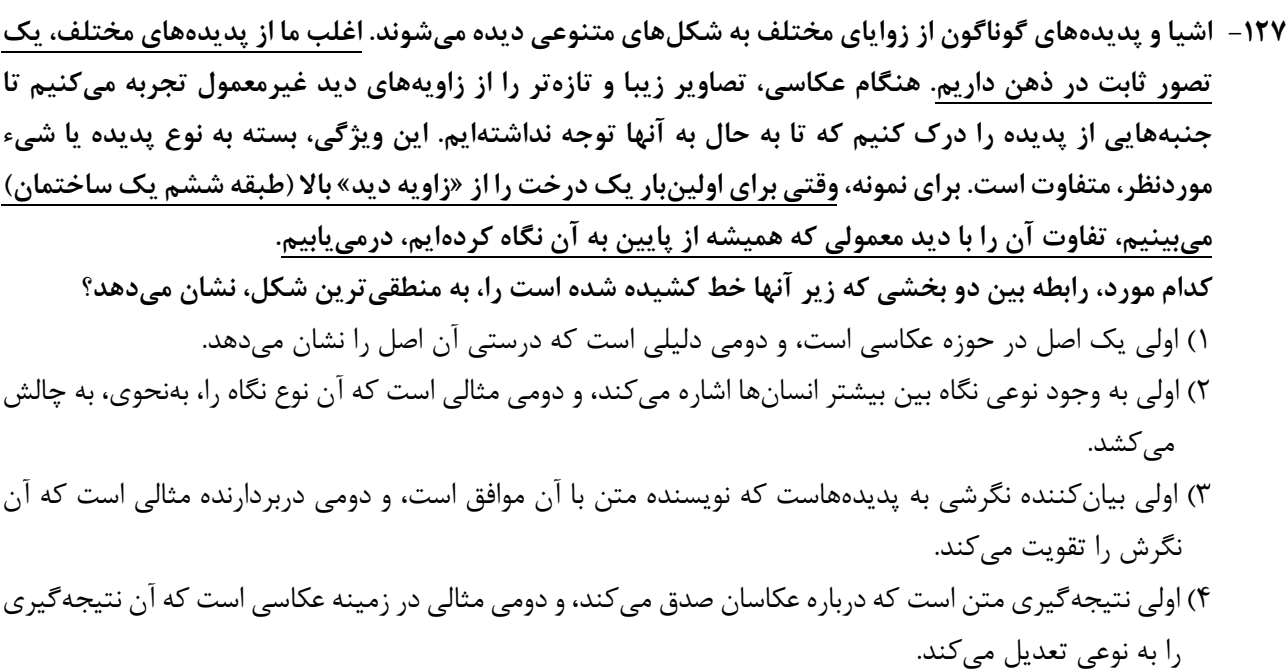

راهنمایی: اطلاعات زیر را بخوانید و با توجه به آن، پاسخ سؤال های ۱۲۸ تا ۱۳۰ که در زیر آن آمده است را در پاسخنامه علامت بزنيد.

دانشآموزی میخواهد ۵ شکل «مثلث»، «مربع»، «دایره»، «بیضی» و «مستطیل» را کنار هم در یک ردیف رسم کند. درخصوص رسم این اشکال، اطلاعات زیر موجود است:

> ● دو شکلی که حرف اول یکسان دارند، پشتسر هم رسم نمیشوند. ● شكل دايره دقيقاً بعد از مربع رسم ميشود.

۱۲۸- اگر مثلث در وسط اشکال رسمشده باشد، در ابتدا، کدام شکل رسم شده است؟ ۳) بیضی ۲) دایره ۱) مثلث ۴) مربع ١٢٩- اگر دقيقاً قبل از مثلث، بيضي رسم شود، چندمين شكل رسمشده، مستطيل است؟ ۴) اولی ۳) سومے ِ ۲) چهارمی ۱) ينجمي

۱۳۰ – اگر مربع سومین شکل رسمشده باشد، کدام مورد دومین شکلی است که رسم میشود؟ ۴) مثلث ٢) مستطيل ۳) مربع ۱) بیضی

راهنمایی: سؤالهای ۱۳۱ تا ۱۳۴ را به دقت بخوانید و جواب هر سؤال را در پاسخنامه علامت بزنید.

۱۳۱ - بین اعداد هریک از اشکال زیر، ارتباط یکسان و مشترکی برقرار است. بهجای علامت سؤال کدام عدد باید قرار

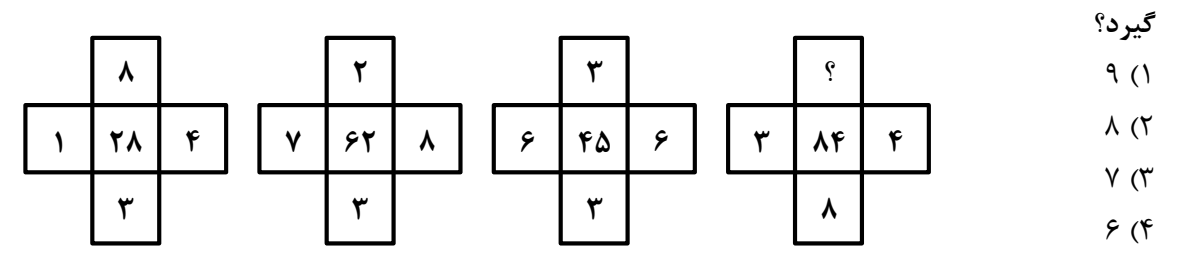

 $\mathbb{R}^n$ 

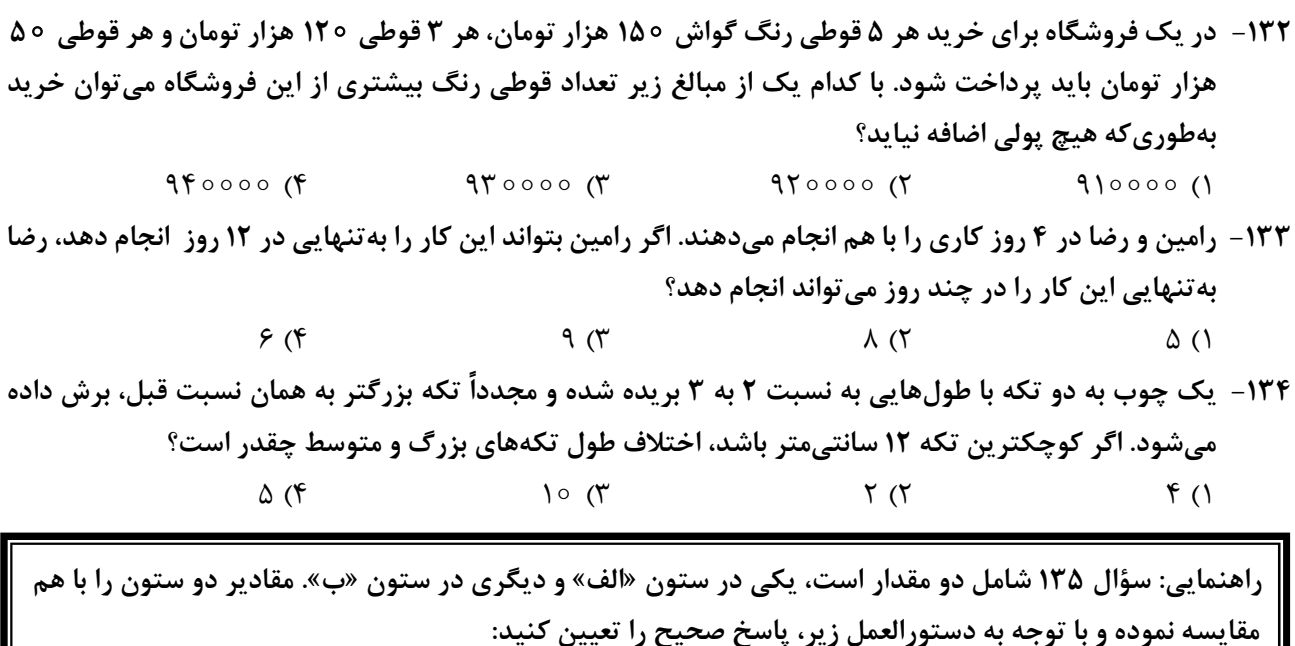

- اگر مقدار ستون «الف» بزرگتر است، در پاسخنامه گزینه ۱ را علامت بزنید.
- اگر مقدار ستون «ب» بزرگتر است، در پاسخنامه گزینه ۲ را علامت بزنید.
- اگر مقادیر دو ستون «الف» و «ب» با هم برابر هستند، در پاسخنامه گزینه ۳ را علامت بزنید.
- اگر نتوان رابطهای بین مقادیر دو ستون «الف» و «ب» تعیین نمود، در پاسخنامه گزینه ۴ را علامت بزنید.

۱۳۵- مقادیری از رنگ های زرد و قرمز در یک ظرف ریخته میشود. حجم رنگ حاصل ۲٫۵ برابر حجم رنگ زرد استفاده شده است.

$$
\frac{4}{\sqrt{2}}
$$
\n
$$
\frac{2}{\sqrt{2}}
$$
\n
$$
\frac{2}{\sqrt{2}}
$$
\n
$$
\frac{2}{\sqrt{2}}
$$
\n
$$
\frac{2}{\sqrt{2}}
$$
\n
$$
\frac{2}{\sqrt{2}}
$$
\n
$$
\frac{2}{\sqrt{2}}
$$
\n
$$
\frac{2}{\sqrt{2}}
$$
\n
$$
\frac{2}{\sqrt{2}}
$$
\n
$$
\frac{2}{\sqrt{2}}
$$
\n
$$
\frac{2}{\sqrt{2}}
$$
\n
$$
\frac{2}{\sqrt{2}}
$$
\n
$$
\frac{2}{\sqrt{2}}
$$
\n
$$
\frac{2}{\sqrt{2}}
$$
\n
$$
\frac{2}{\sqrt{2}}
$$
\n
$$
\frac{2}{\sqrt{2}}
$$
\n
$$
\frac{2}{\sqrt{2}}
$$
\n
$$
\frac{2}{\sqrt{2}}
$$
\n
$$
\frac{2}{\sqrt{2}}
$$
\n
$$
\frac{2}{\sqrt{2}}
$$
\n
$$
\frac{2}{\sqrt{2}}
$$
\n
$$
\frac{2}{\sqrt{2}}
$$
\n
$$
\frac{2}{\sqrt{2}}
$$
\n
$$
\frac{2}{\sqrt{2}}
$$
\n
$$
\frac{2}{\sqrt{2}}
$$
\n
$$
\frac{2}{\sqrt{2}}
$$
\n
$$
\frac{2}{\sqrt{2}}
$$
\n
$$
\frac{2}{\sqrt{2}}
$$
\n
$$
\frac{2}{\sqrt{2}}
$$
\n
$$
\frac{2}{\sqrt{2}}
$$
\n
$$
\frac{2}{\sqrt{2}}
$$
\n
$$
\frac{2}{\sqrt{2}}
$$
\n
$$
\frac{2}{\sqrt{2}}
$$
\n
$$
\frac{2}{\sqrt{2}}
$$
\n
$$
\frac{2}{\sqrt{2}}
$$
\n
$$
\frac{2}{\sqrt{2}}
$$
\n
$$
\frac{2}{\sqrt{2}}
$$
\n
$$
\frac{2}{\sqrt{2}}
$$
\n
$$
\frac{2}{\sqrt{2}}
$$
\n
$$
\frac{2}{\sqrt{2}}
$$
\n
$$
\frac{2}{\sqrt{2}}
$$
\n
$$
\frac{2}{\sqrt{2}}
$$
\n
$$
\frac{2
$$

| راهنمایی: این بخش از آزمون، سؤالهایی از نوع تجسمی را شامل میشود. هریک از سؤالهای ۱۳۶ تا ۱۴۰ را بهدقت بررسی نموده و جواب صحیح را در پاسخنامه علامت بزنید.

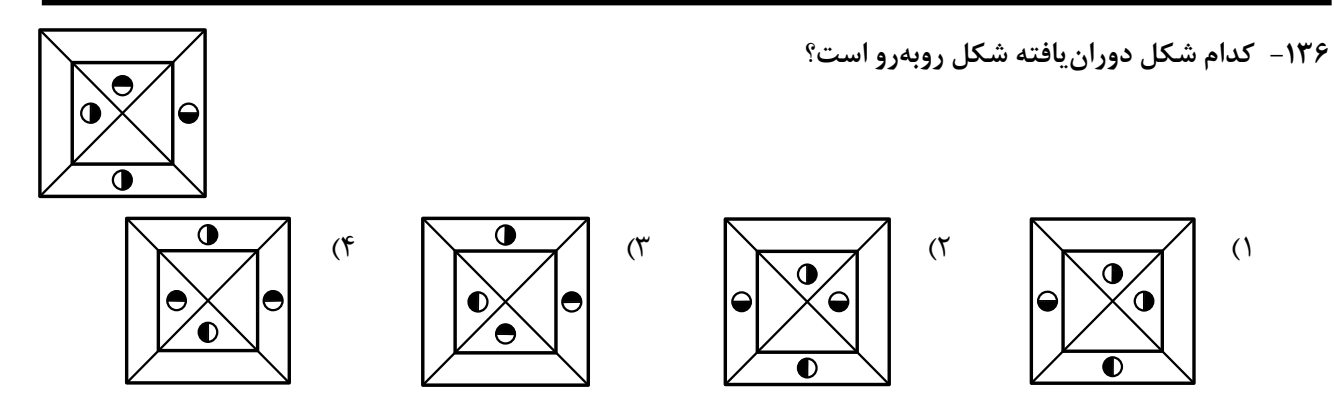

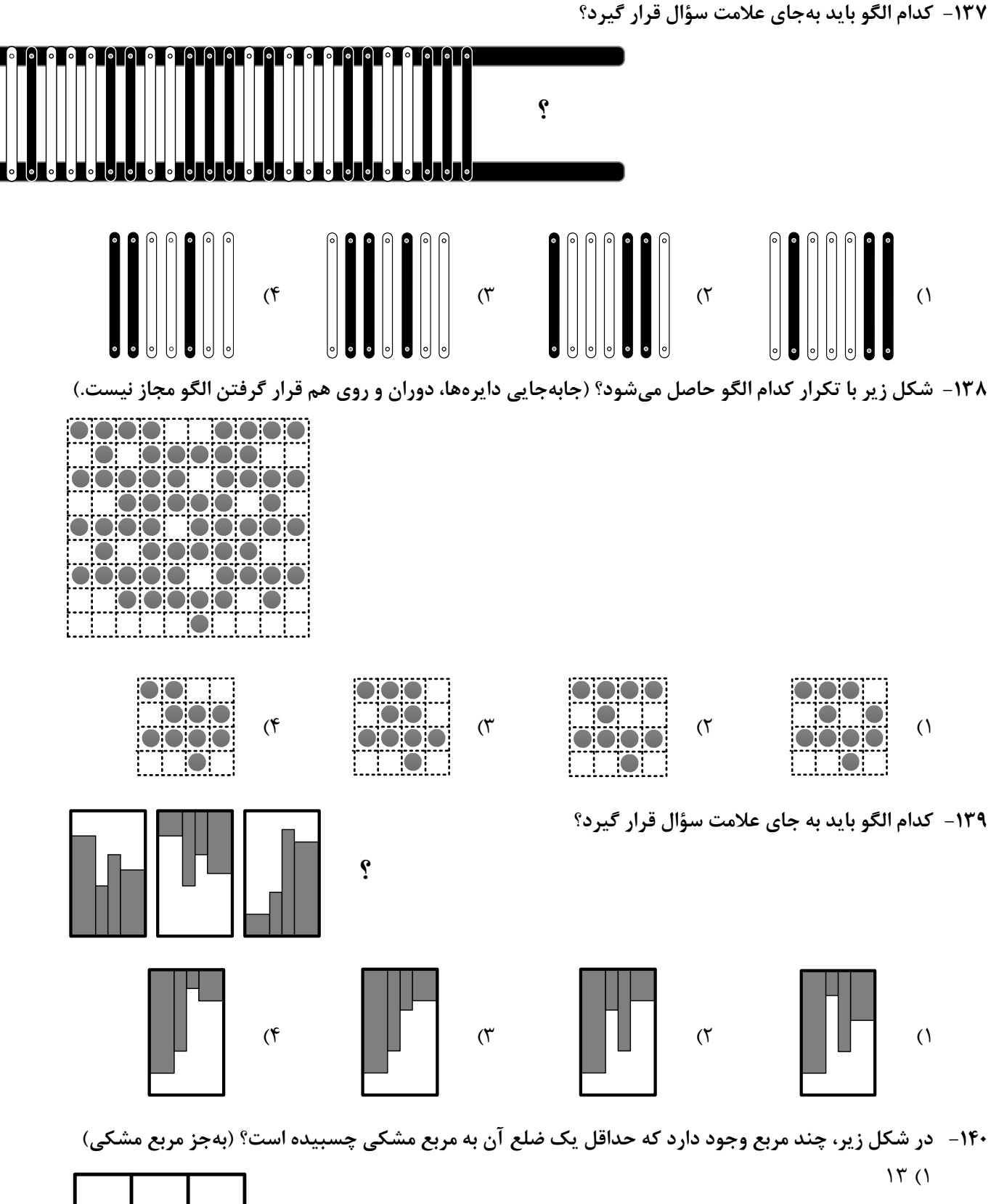

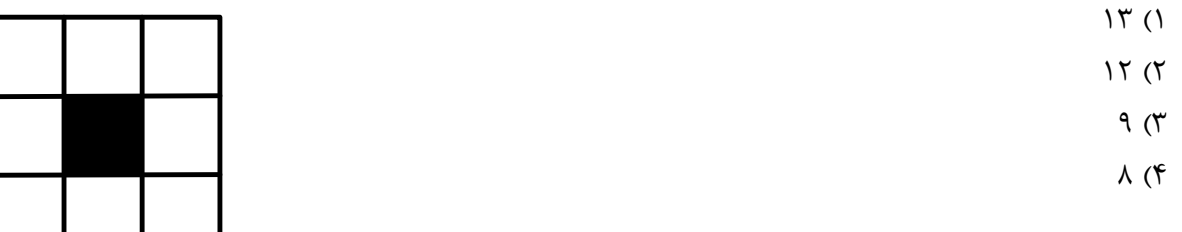

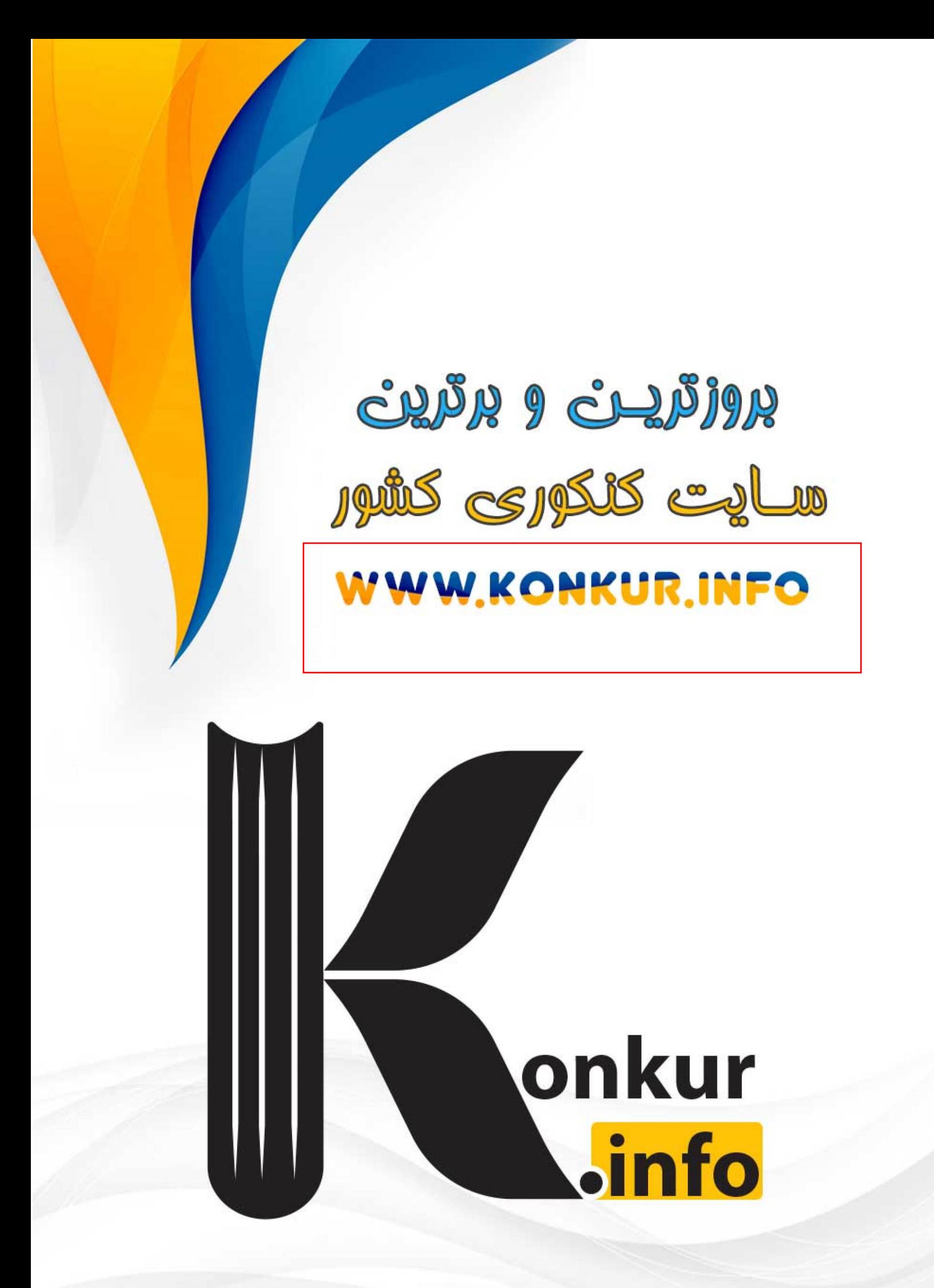